# Learning Video Series Extending Map Suite

Lesson: FDO, OGR & GDAL

Learn how to integrate a variety of data formats into Map Suite using FDO, OGR & GDAL.

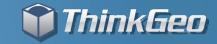

#### Agenda

- Answer the following questions
  - What are FDO, GDAL, and OGR?
  - Where do I find the formats they support?
  - What licenses cover them?
  - How do I access them through Map Suite?
  - What files do I need to deploy?
  - What if I need a format that is not supported?
- Review a sample project using a number of different formats
- Answer additional questions

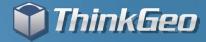

### FDO, GDAL, and OGR High Level

- Open source libraries to support various data format
- Developed to provide a single abstract API
- We offer many native implementations of formats they support
- Native C++ libraries
- We wrap and package them for your convenience
- They ship as extensions because of their dependencies
- They require you have certain files in the System32 directory
- We support them as best we can considering they are third party

#### libraries

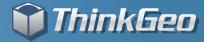

#### **FDO**

- FDO stands for "Feature Data Object"
- Developed by Autodesk
- One common interface to a number of spatial formats
- Released under the LGPL
- Homepage http://fdo.osgeo.org/
- Providers List http://fdo.osgeo.org/OSProviderOverviews.html
- Gateway support for OGR & GDAL

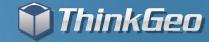

#### **GDAL**

- GDAL stands for "Geospatial Data Abstraction Layer"
- Released by Open Source Geospatial Foundation
- One common interface to a number of raster formats
- Released under the X/MIT style license
- Homepage http://www.gdal.org/
- Formats Supported http://www.gdal.org/formats\_list.html
- Specializing in Raster formats

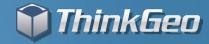

#### **OGR**

- OGR is part of the GDAL library
- One common interface to a number of vector formats
- Released under the X/MIT style license
- Homepage http://www.gdal.org/ogr/
- Formats Supported http://www.gdal.org/ogr/ogr\_formats.html
- Specializing in Vector formats
- Many libraries not compiled by default

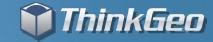

## How do I access them through Map Suite?

- We expose an extension assembly called FdoExtension.dll
   \Developer Reference\Spatial Extensions\Fdo Extension
- We require you move the folder below to your System32
   directory

\Developer Reference\System32\MapSuiteFdoExtensionx86

- We expose classes that target FDO at a high level
- We expose classes that target OGR & GDAL
- We expose classes that target certain formats

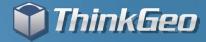

## What are the Important Classes?

- FdoRasterSource & FdoFeatureSource
  - Classes that all other classes inherit from
- GdalRasterLayer & GdalRasterSource
  - Targeted to GDAL formats with easy to use interface
  - Inherits from FdoRasterSource
- OgrFeatureLayer & OgrFeatureSource
  - Targeted to OGR vector formats with easy to use interface
  - Inherits from FdoVectorSource
- Targeted Classes
  - S57FeatureLayer, SdfFeatureLayer, TabFileFeatureLayer, PersonalGeoDatabaseFeatureLayer, etc...
  - We can add additional classes as customers request them.

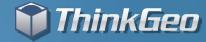

## What if I need a format that is not supported?

- You can petition FDO, OGR or GDAL to include your format
- You can integrate your format using Map Suite
- Check out the video 'Extending Map Suite Integrating Custom

#### Data Formats'

Post your questions or requirements to the discussion forums

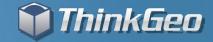

## **Sample Code Overview**

- Sample showing some an OGR format
- Sample showing some GDAL formats
- Show how we create a easy to use wrapper

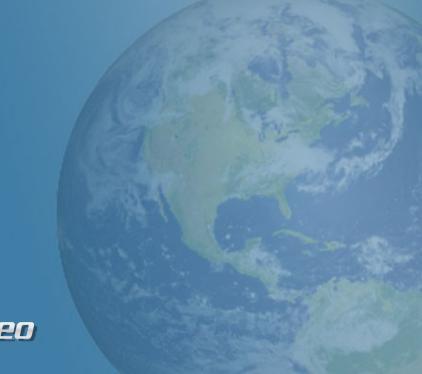

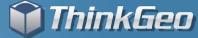

## **Let's Look at Some Code!**

You can find the code we will review in a zip file accompanying this video on ThinkGeo.com.

To compile the code it requires you have installed a full or evaluation edition of any Map Suite 3.0+ product. You will need to add the MapSuiteCore.DLL as a reference in the project.

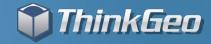

# Thank You For Watching!

For More Videos, Visit http://gis.thinkgeo.com

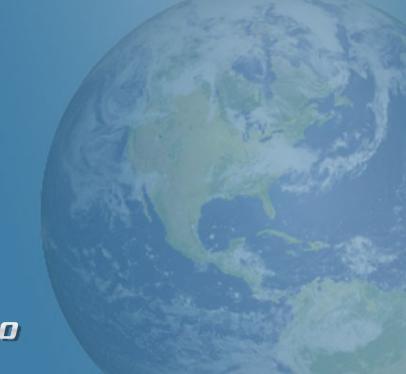

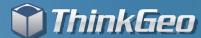